#### Web Design CCWTMP-002 Customization Form

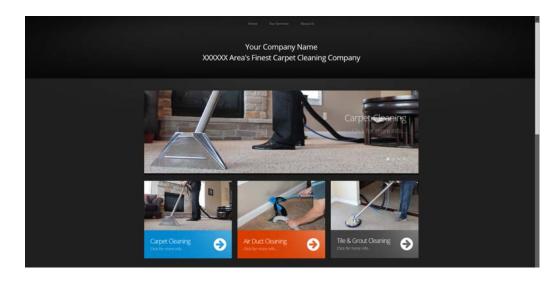

Thank you for choosing CleanCraft as your Web Design company. You are now ready to customize the Web Design that you chose (CCWTMP-002) to fit your business needs. You should have received three files in an email after you purchased this Web Design: *CCWTMP-002-custform.pdf* (the file you are reading now), *CCWTMP-002-custinput.rtf* (a document input file - more info on this below), and *Web-picts.pdf* (a file containing picture choices).

- 1) **CCWTMP-002-custform.pdf** This file contains 4 pages. You are reading the 1st page right now. Please sign this 1st page and return to CleanCraft. All other pages include screenshots of the Web Design you chose. Look at the numbered areas throughout the screenshots You will use the **CCWTMP-002-custinput.rtf** file to input your information & changes to these numbered areas.
- 2) **CCWTMP-002-custinput.rtf** This file will be used to type your information you want us to include on the new website. You should be able to open this file using any word processing program. Notice, the numbers in the document correspond to the numbered areas on the screenshots mentioned above. Simply type your information in the appropriate number and save the document. We will copy & paste this information onto the new website.
- 3) **Web-picts.pdf** This file contains pictures that can be used on the new website. You are free to use your own pictures, but these beautiful, high quality pictures are already done for you! Look at this file when you are completing the **CCWTMP-002-custinput.rtf** file.

When you are complete with everything, please send this signed page and the *CCWTMP-002-custinput.rtf* file back to us. Give us up to 10 business days to create, and we will email you a link to our "Mock up" website for approval.

| Company Name:                                                                                                    | Contact:   |               |
|----------------------------------------------------------------------------------------------------|------------|---------------|
| Email:                                                                                                    | Order #:   | Today's Date: |
| I understand that I am using this form to customize a website offered by CleanCraft. I understand that any pictures, content, and design provided by CleanCraft are copyrighted by CleanCraft Products, Inc. and/or affiliate companies. I understand that I cannot use the CleanCraft provided design, pictures, and content to create other marketing materials or a website hosted by another company. I understand I will also need to host this website with CleanCraft Products, Inc. by purchasing one of CleanCraft's Hosting Plans. I have also read and agree with all Legal Agreements, Terms, & Policies located online at: http://www.cleancraft.com/weblegal.htm |            |               |
| Authorized Signature:                                                                                                    | Printed Na | nme:          |
|                                                                                                    |            |               |

Send this signed page back to us via Email: webadmin@cleancraft.com or Fax: 800-525-3261

#### Web Design CCWTMP-002 Customization Form: Homepage

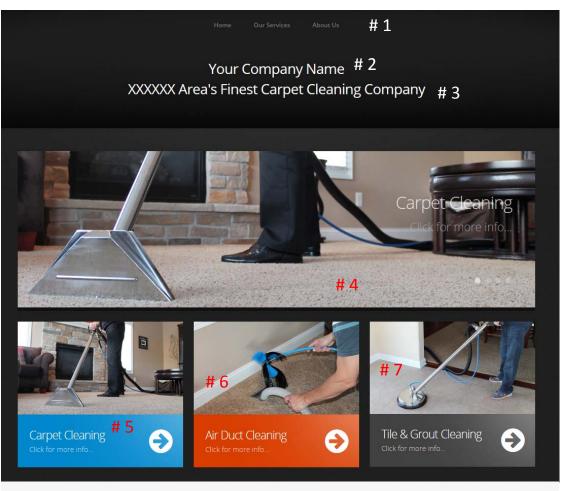

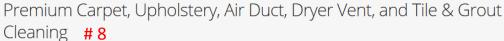

The XXXXX area has been choosing Your Company Name for over XX years!

See why we our customer's stay with us for life! Your Company Name offers: XX years of experience, owner operated, uses environmentally safe cleaning products, has thousands of satisfied customers, has a 100% satisfaction guarantee, and has no hidden charges!

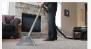

Carpet Cleaning #9

Using environmentally safe products, our process gives superior results every time!

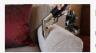

Upholstery Cleaning

How often do you sit on your furniture? Isn't it time to get your

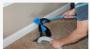

Air Duct & Dryer Vent Cleaning

See our online videos. Watch how our process outperforms the competition.

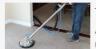

Tile & Grout Cleaning

Are those grout lines looking nasty? We can clean them and protect them from future staining!

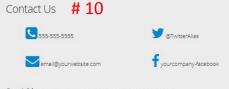

Service Area # 11

Town ST, 55555; City ST, 00000; Another Town, ST 55555

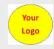

# 12

Our Address: Your Company Name 123 This Way City, ST 55555

pyright 2015. All rights reserved
Website terms of use # 13

# Web Design CCWTMP-002 Customization Form: About Us

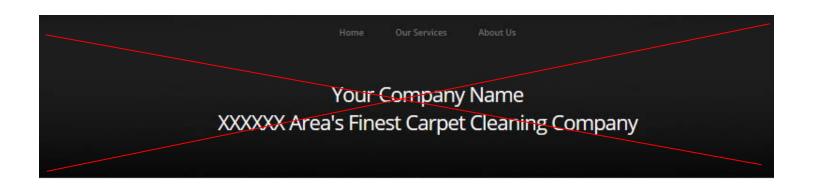

# About Us # 101

We are XXXXX Area's Finest Carpet Cleaning Company

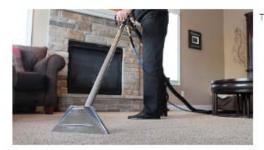

This page has information about your company. Maybe your company history? Maybe that you clean green? You choose...

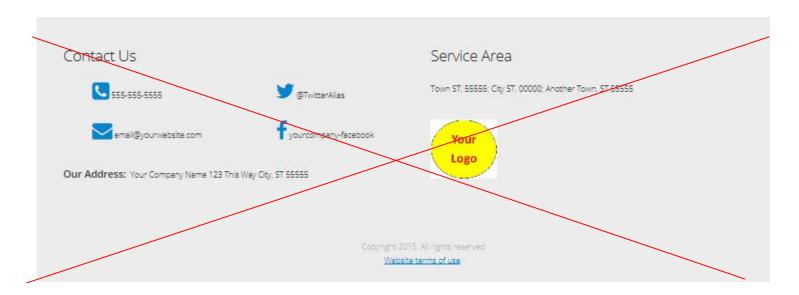

Most websites have an "About Us" section that gives information about your company. It could include a history of your business, where you are located, the processes you use, etc. This is where you would put this information.

# Web Design CCWTMP-002 Customization Form: Info Pages

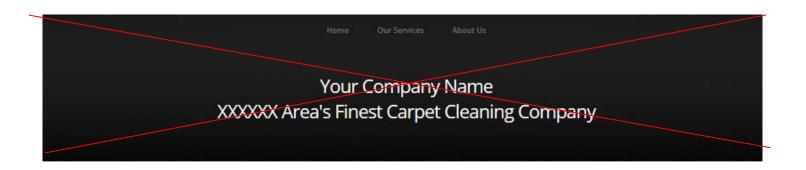

#### **Your Service Here**

# 201 / # 301 / # 401 / #501 / etc...

XXXXX Area's Finest Carpet Cleaning

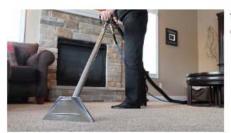

This page will be about carpet cleaning. You will provide us with what you want included on this page. We will also help give you tips on how you rank higher in search engines by using some "choice" words.

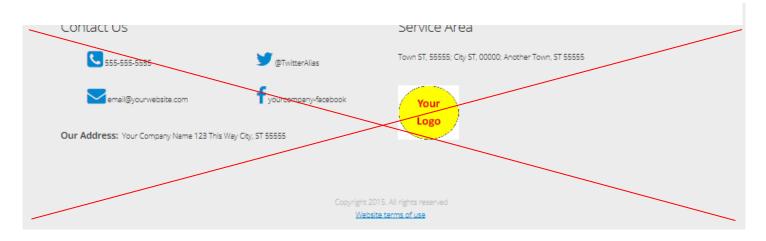

You will use this page for each "informational page" you create. Example: Let's say you offer 3 cleaning services and have 3 informational pages on the website (1 for each service): Carpet Cleaning, Upholstery Cleaning, & Air Duct Cleaning. You would use the "Info Pages" section of the *CCWTMP-002-custinput.rtf* file to fill out the information for all three of these pages (#201, #301, #401).